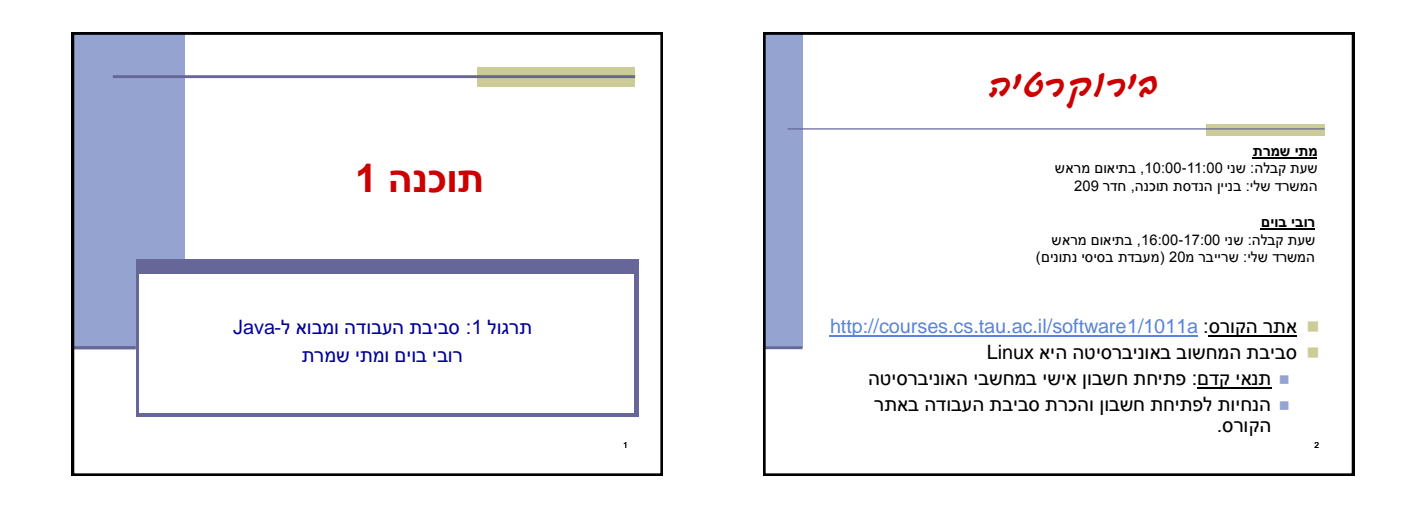

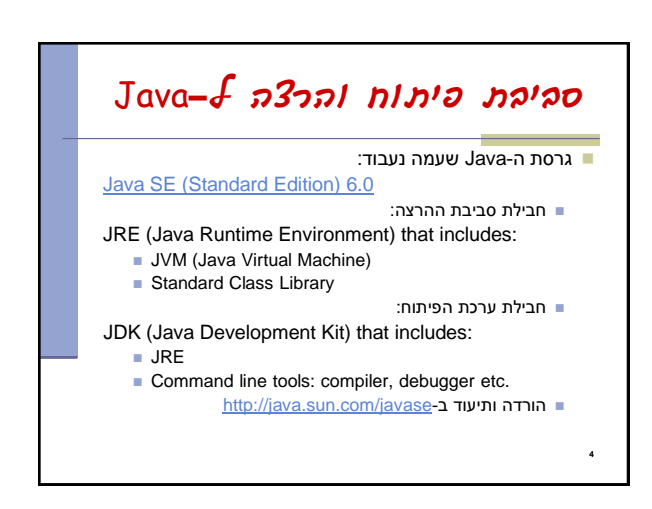

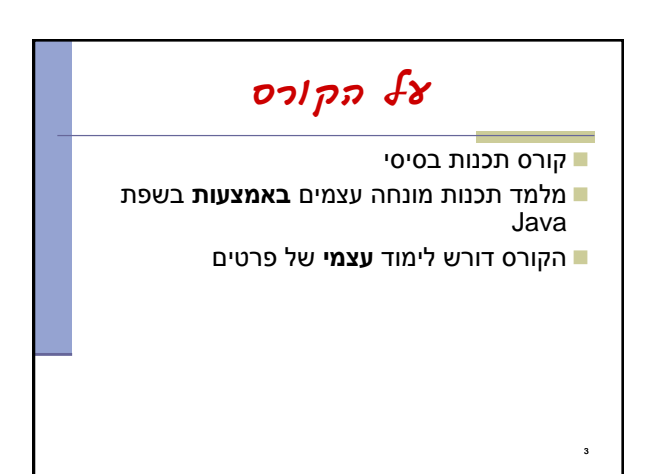

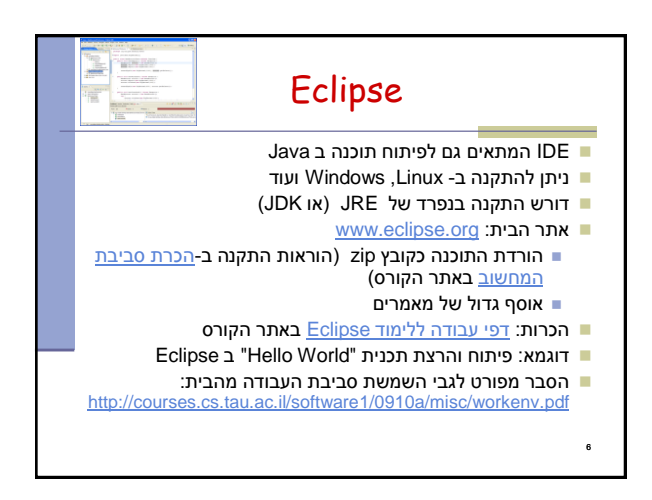

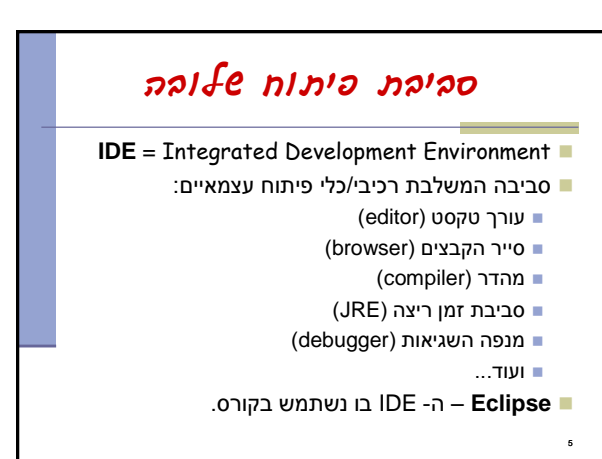

## טיפוסי השפה

- **טיפוסים יסודיים )פרימיטיביים(**: 8 טיפוסים מוגדרים בשפה שמיועדים להכיל ערכים פשוטים:
	- **byte, short, int, long** :שלמים מספרים
		- **float, double** :ממשיים מספרים
			- **char** :תווים
			- ערכים בוליאנים: **boolean**
- **טיפוסי הפנייה**: טיפוסים מורכבים היכולים גם להכיל מידע וגם לספק שרותים )יוסבר בהמשך(
	- המתכנת יכול להגדיר טיפוסי הפנייה חדשים
		- דוגמאות מיוחדות: מחרוזות ומערכים

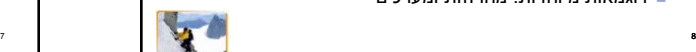

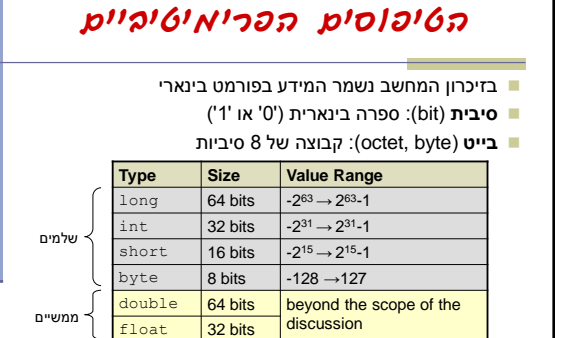

char 16 bits most alphabet languages

boolean "1 bit" true, false

תווים

ערכים לוגיים

Code Conventions

<http://java.sun.com/docs/codeconv/>

 שמות של משתנים, מחלקות, מתודות סוגריים מסולסלים בסוף שורה או בתחילתה?

נפתח קוד לפי ההמלצות של Sun

...

9

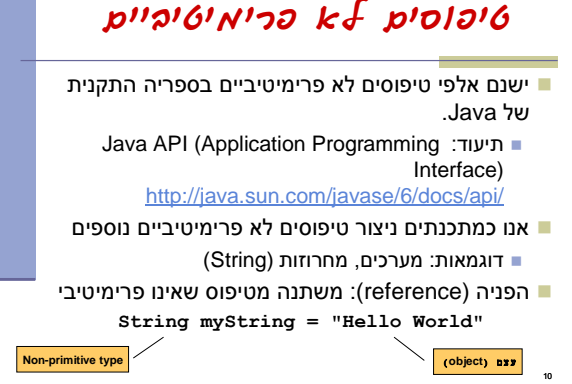

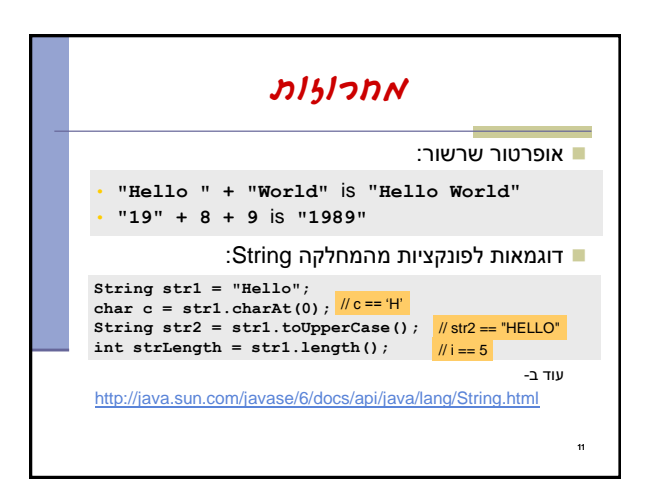

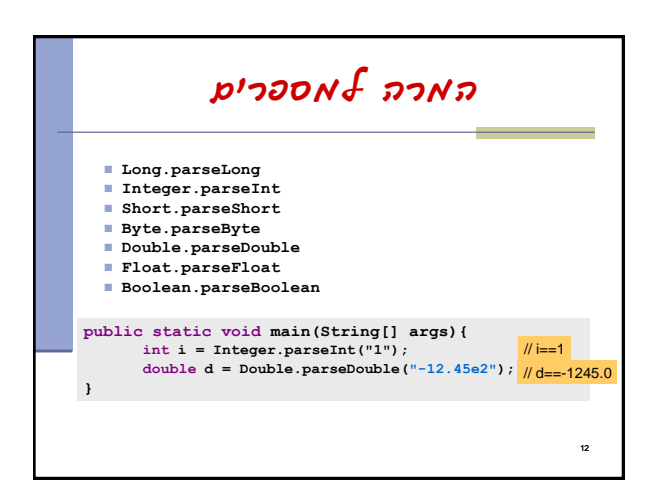

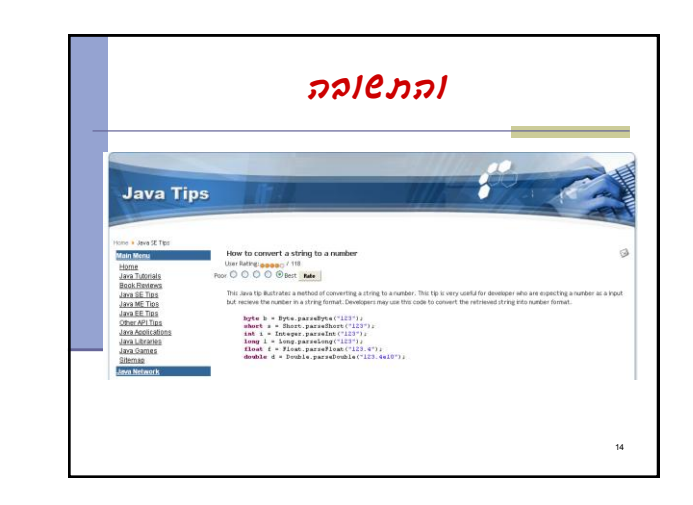

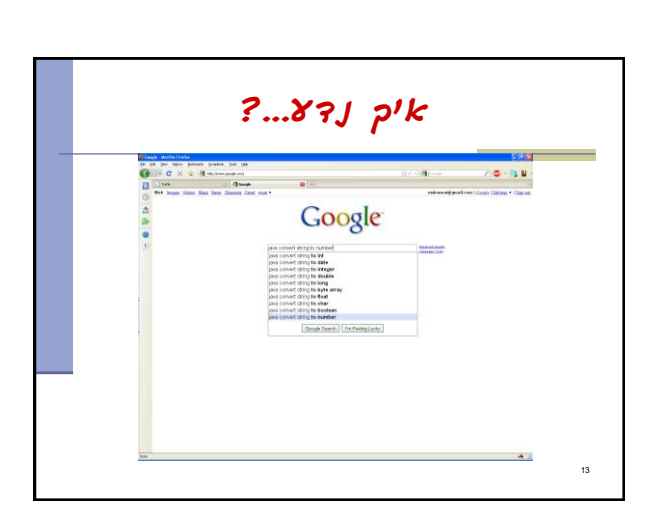

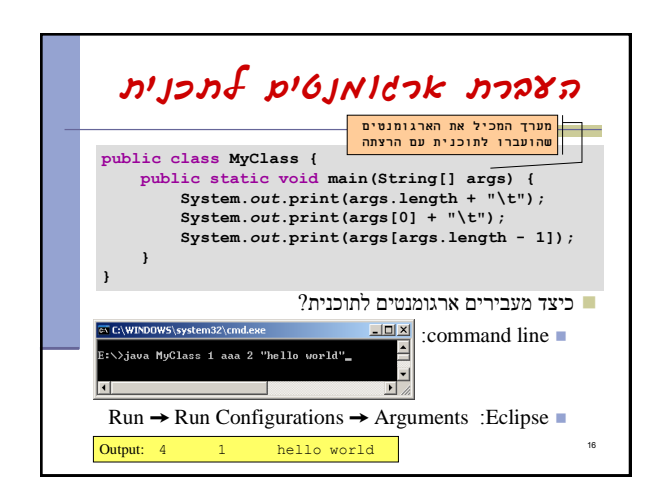

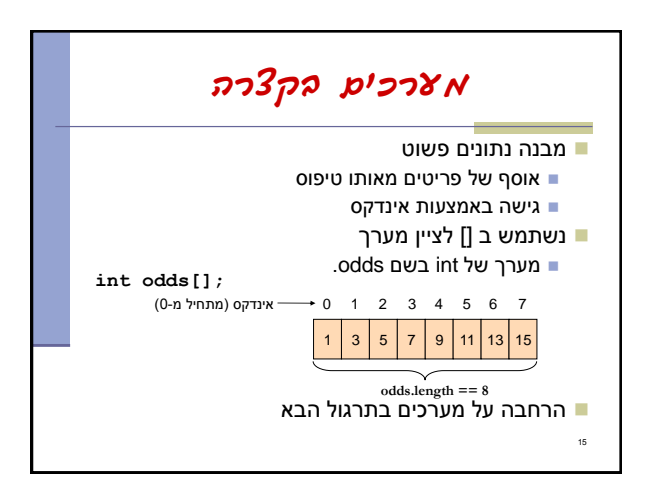

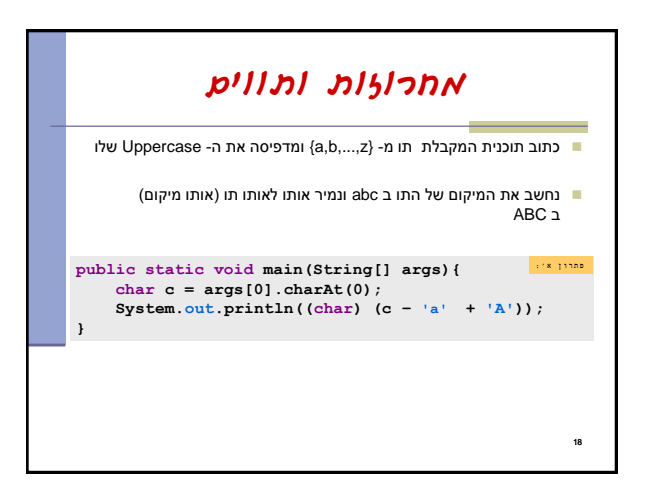

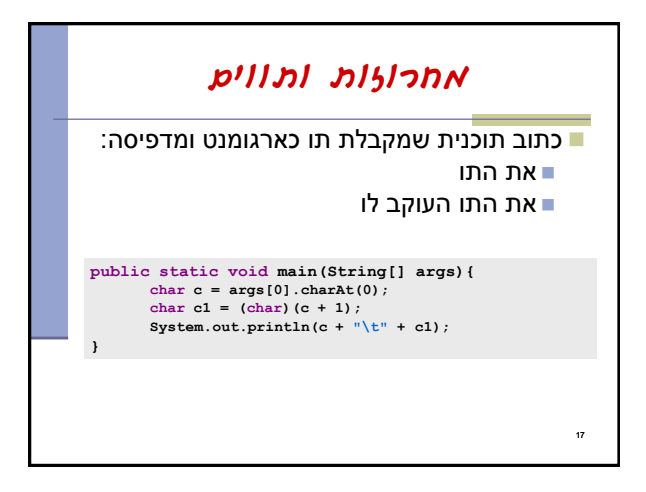

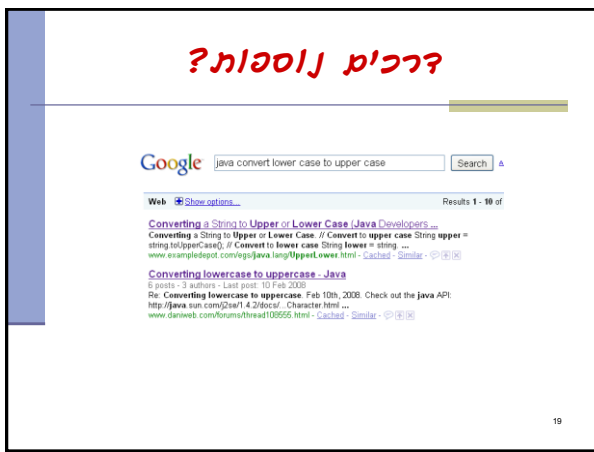

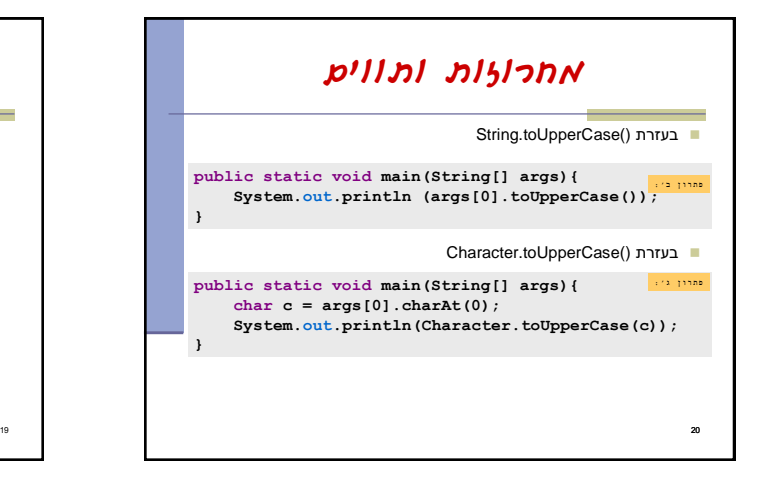

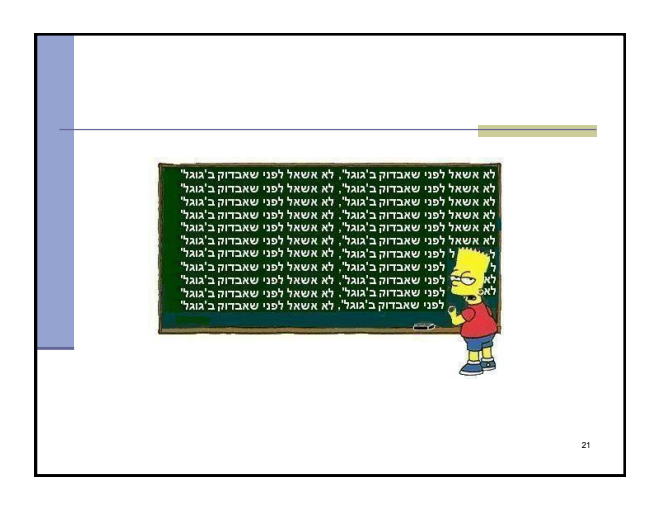

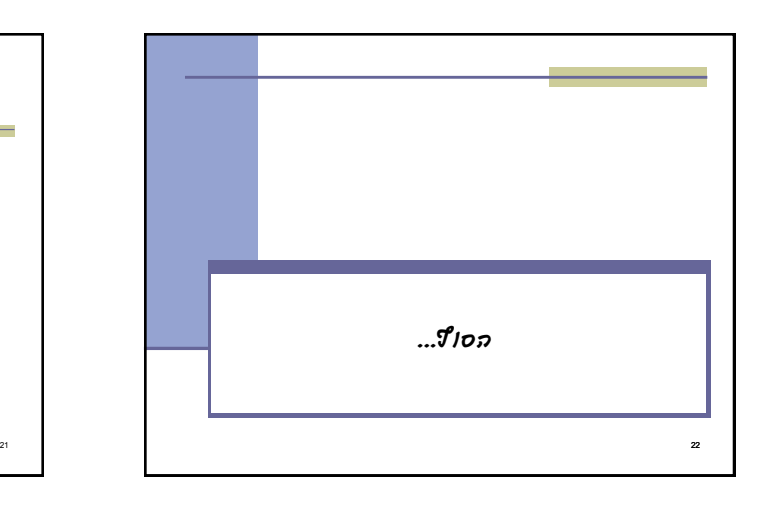